## [Calculation for](https://assignbuster.com/calculation-for-calorimetry/)  [calorimetry](https://assignbuster.com/calculation-for-calorimetry/)

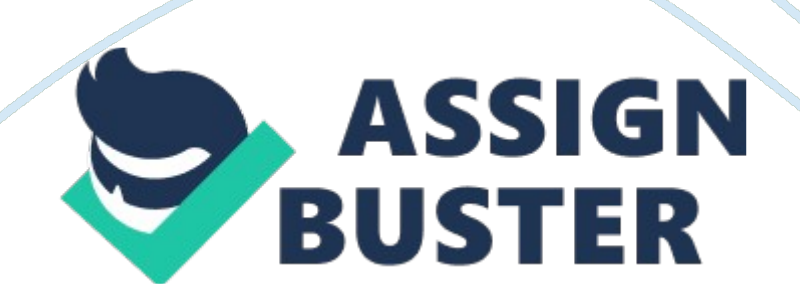

CALCULATIONS Determining the amount Limiting Reagent used. nlimiting reagent = Molarity x Volume or Mass / Molar Mass Example: Limiting reagent is  $5mL$  of 1. 0 M HCl nlimiting reagent = Molarity x Volume nlimiting reagent  $= (1. 0$  [mol/L]) x 0. 005 [L]) = 0. 005 mol Determining the grxn and gcal.  $qrxn + qcal = 0$  -grxn = qcal grxn = ? Hrxn x nlimiting reagent gcal = Ccal ? T grxn =  $-$  Ccal ? T + mcsolid ? T (note: only if there is a precipitate formed in the reaction) Examples: 1) Calibration of the calorimeter given that: ? Hrxn  $=$ -55. 8 kJ/mol and nLR = 0. 005 mol qrxn = ? Hrxn x nlimiting reagent qrxn =  $-55.8$  [k]/mol] x 0. 005 [mol] =  $-279$  | gcal =  $-(219)$  = 279 | (2) Determining the grxn of a given chemical reaction: NH3 (ag)  $+$  H+ (ag) ? NH4+ (ag) And given that: ? T = 3. 5 °C and Ccal= 111. 6  $\frac{1}{6}$  C grxn = - Ccal ? T + mcsolid ? T grxn = -( 111. 6 [k|/°C] x 3. 5 [°C]) = -390. 6 | gcal = -(-390. 6 |) = 390. 6 Determining the Ccal. Ccal =  $qcal / ? T$  Example:

Given grxn = -279 J and ? T = 2. 5 °C Ccal = -grxn / ? T Ccal = -(-279 J) / (2. 5  $°C$ ) = 111. 6 | / °C Determining the experimental ? Hrxn. ? Hrxn = qrxn / nLR Example: Given: NH3 (aq) + H+ (aq) ? NH4+ (aq) With  $qrxn = -390$ . 6 J and  $nLR = 0.005$  mol ? Hrxn = qrxn / nLR ? Hrxn = -390. 6 | / 0.005 mol = -78. 1 kJ/mol Determining the theoretical ? Hrxn. ? Hrxn = ? nproductH<sup>o</sup>f product - ? nreactantH<sup>o</sup>f reactant Example: Given that: NH3 (aq) + H+ (aq) ? NH4+ (aq) Substance? H°f (kJ/mol) NH3 (aq)-80. 9 H+ (aq)0. 00 NH4+ (aq)-132. 51 ? Hrxn = ? nproductH $\text{ }^{\circ}$ f product - ? nreactantH $\text{ }^{\circ}$ f reactant ? Hrxn = {-132. 51 k|/mol}- $\{-80. 29 \text{ k}$ |/mol} = ? Hrxn =  $-52. 2 \text{ k}$ |/mol Determining the %error. %error =  $($  |? Hexperimental - ? Htheoretical|) /  $($ ? Htheoretical) x 100% Example: Given: ? Hexperimental = -78. 1 kJ/mol and ? Htheoretical = -52. 2 kJ/mol %error =  $($ ? Hexperimental - ? Htheoretical) /  $($ ? Htheoretical) | x 100% %error = |(-78. 1 kJ/mol) – (-52. 2 kJ/mol) / -52. 2 kJ/mol| x 100% = 49.

6 %